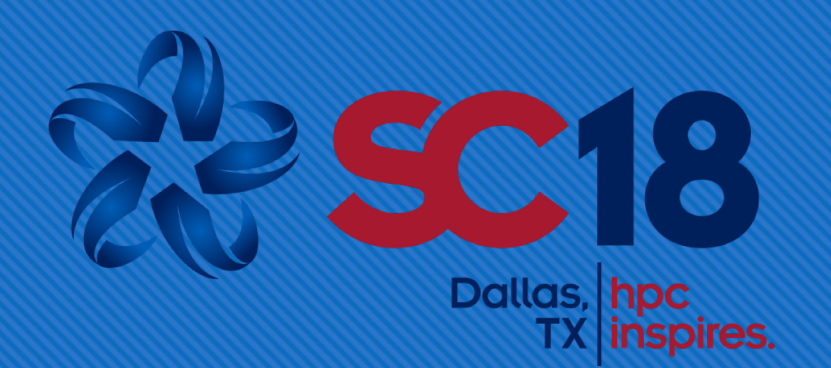

## **OpenMP 4.5 Validation and Verification Suite for Device offload**

## **Sunita Chandrasekaran Jose Monsalve Diaz**

Swaroop Pophale Oscar Hernandez David E. Bernholdt

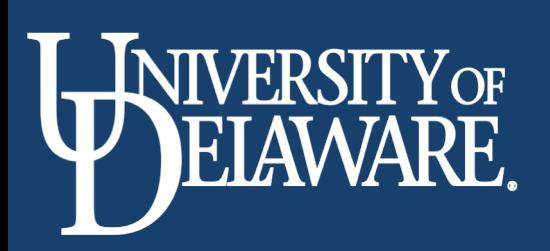

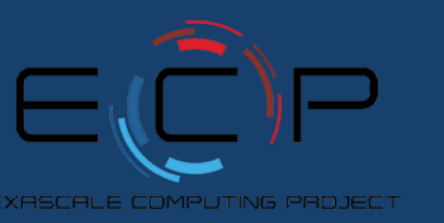

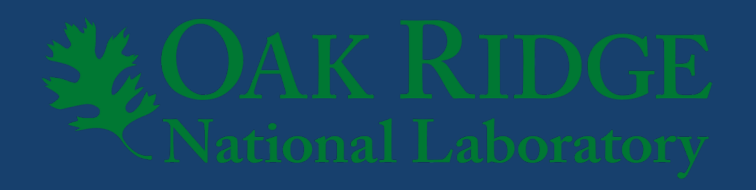

## **Outline**

#### O Introduction

- O Problem Statement and Contributions
- O Related work
- OpenMP 4.5 offloading
- O Methodology
	- O Test design
	- O Infrastructure design
	- O Results logs and reports
- O Results

# **Introduction**

## **The ECP SOLLVE Project**

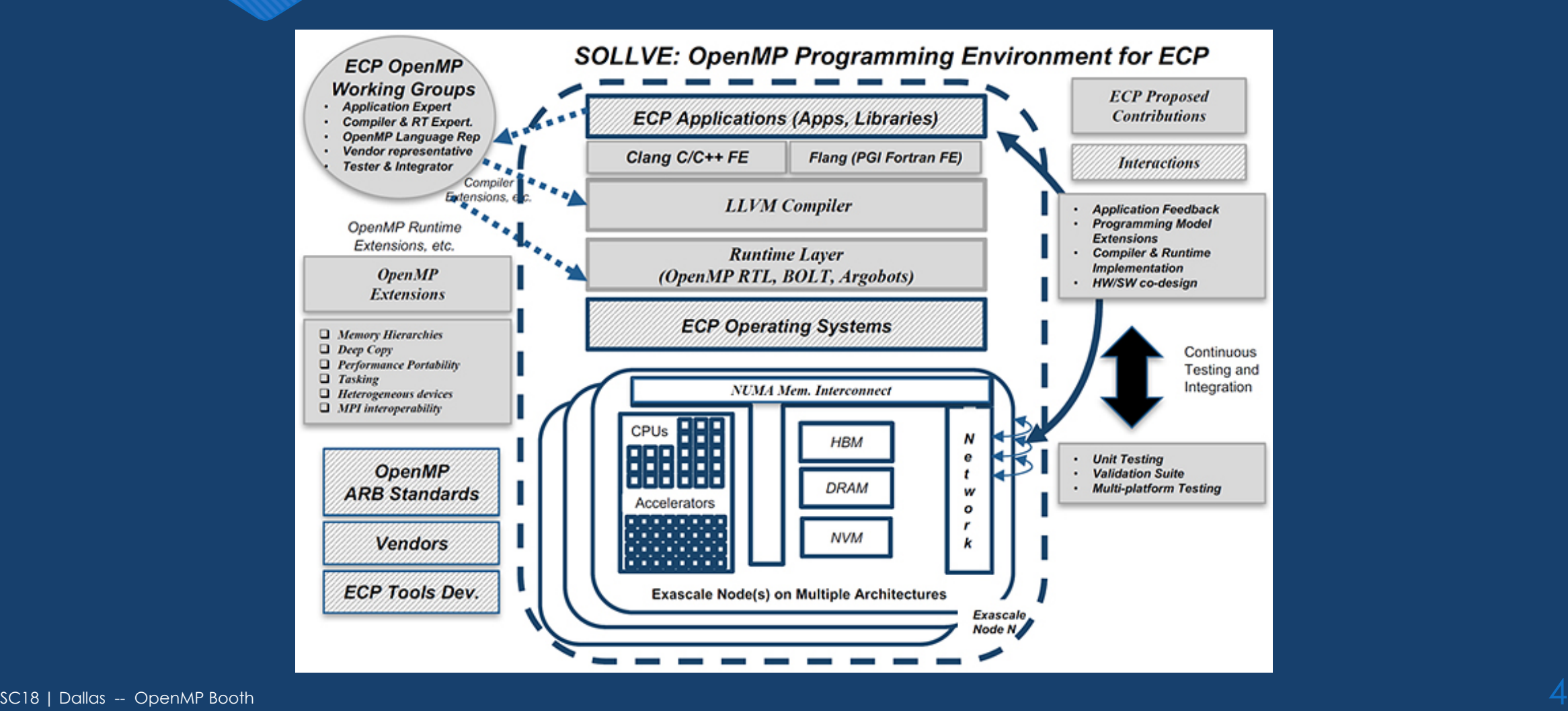

## Why Accelerator devices?

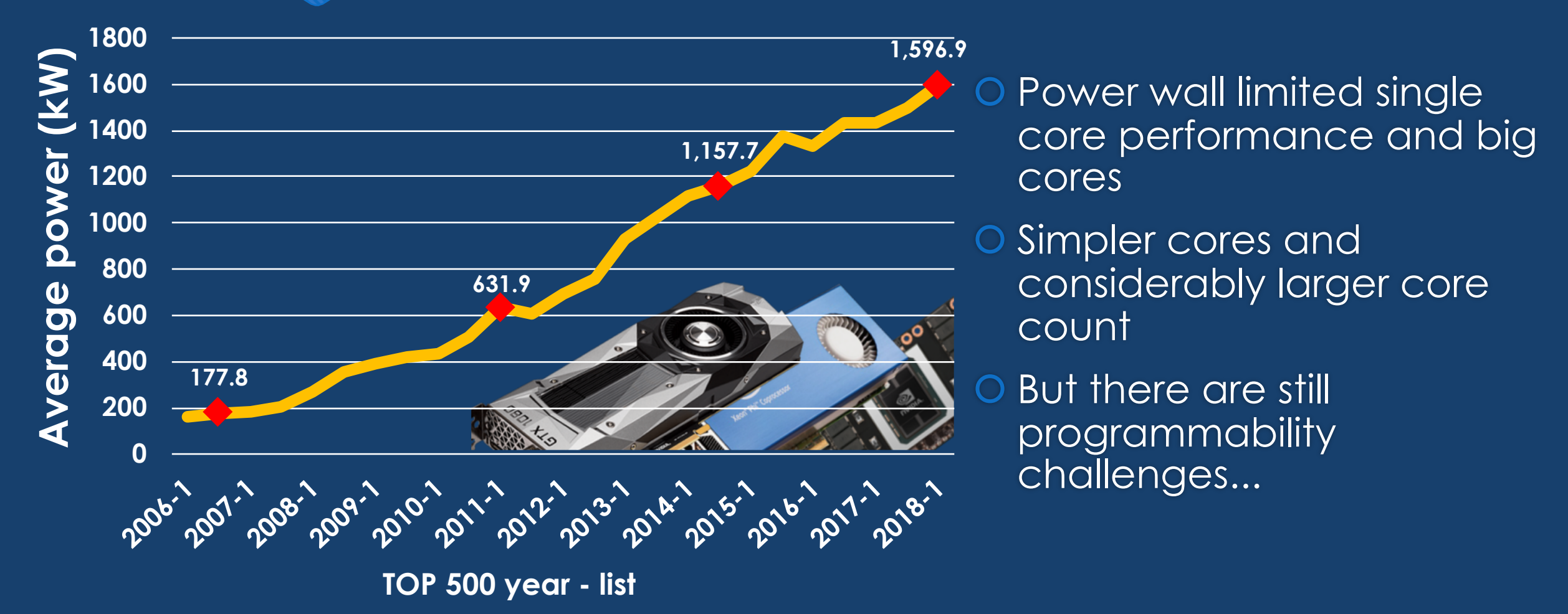

## **Problem Statement**

As the OpenMP specification continues to grows, **what are the methodologies and tools** to measure the level of compliance of a compiler implementation and supported system with respect to the OpenMP specification document?

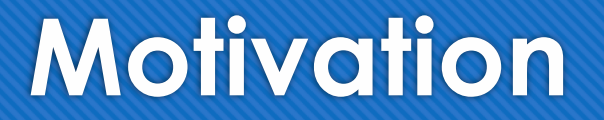

Programming model specifications is a

"Legal" document that binds **compiler implementation** and **users**

O Compiler developers use the specification to define the compiler behavior. To claim support the specs must be respected.

 Users do not need to learn all the implementation specific aspects to use the programming model as long as they know the specs

What about the system where the user is running on?

7 SC18 | Dallas -- OpenMP Booth

## **Motivation**

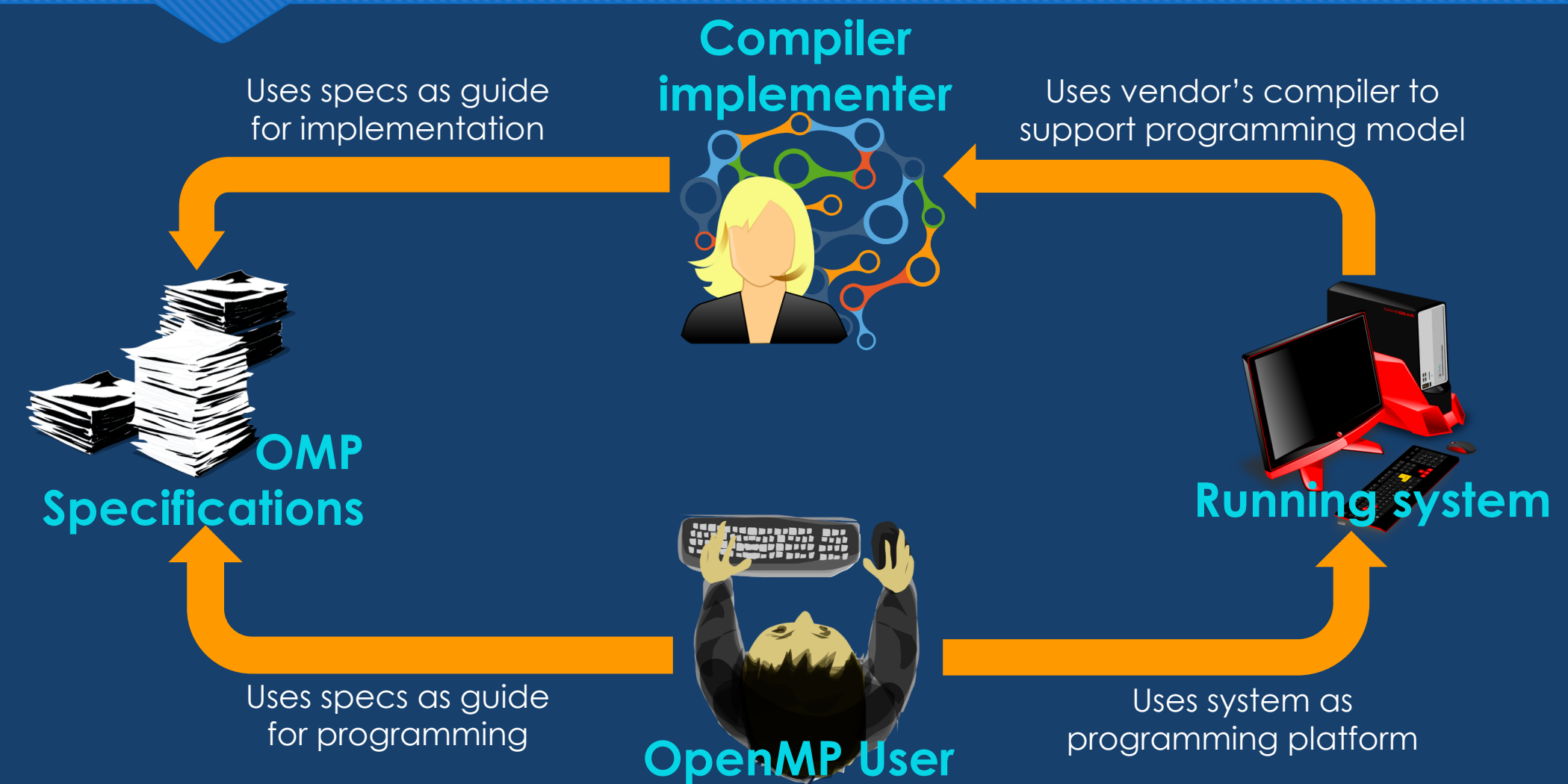

## **Why not \_\_\_ ?**

### **Examples as tests?**

- Lack of coverage
- O Different purpose

### **Automatic testing?**

Language interpretation of the Specs (Human required)

### **Use vendor tests?**

- Vendor specific methodology
- Biased interpretation

# **OpenMP 4.5 Offloading model**

## **OpenMP 4.5 Machine model**

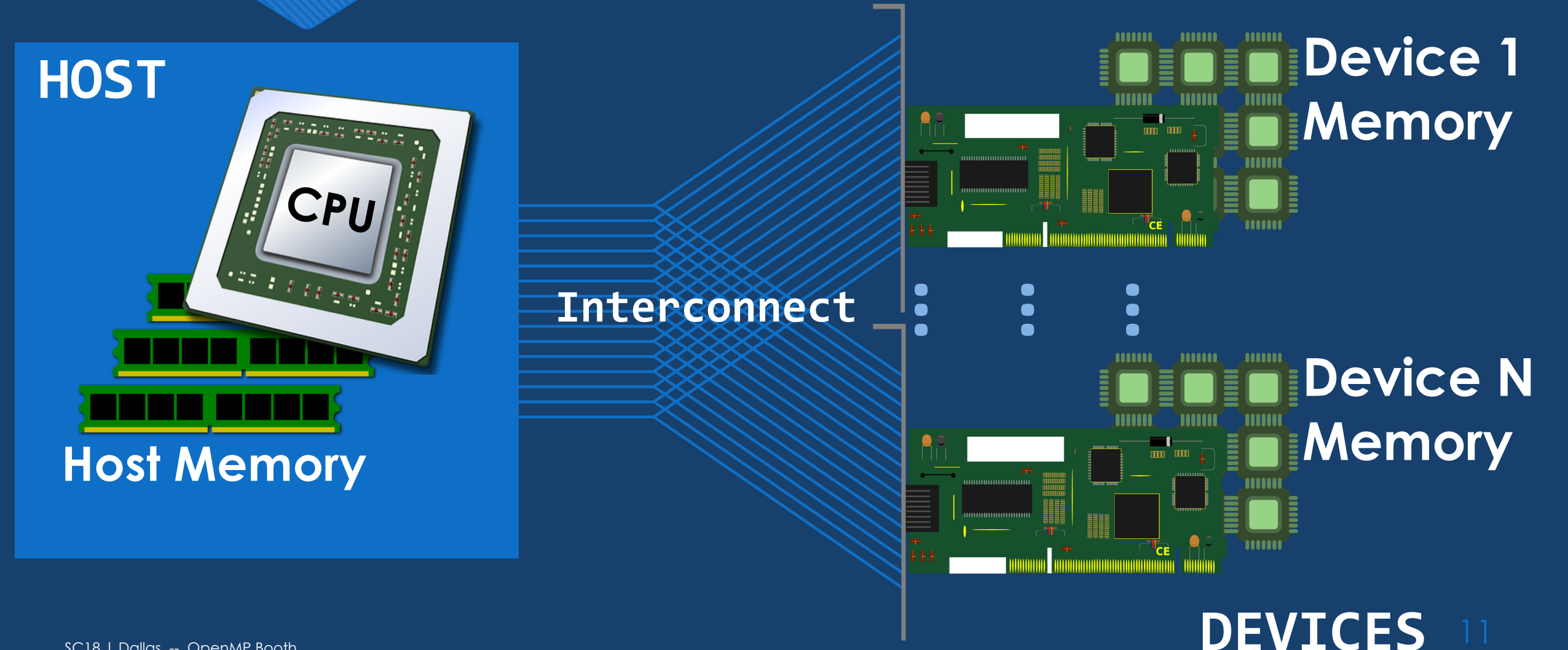

## **OpenMP 4.5 Execution Model**

### HOST to TARGET OFFLOADING

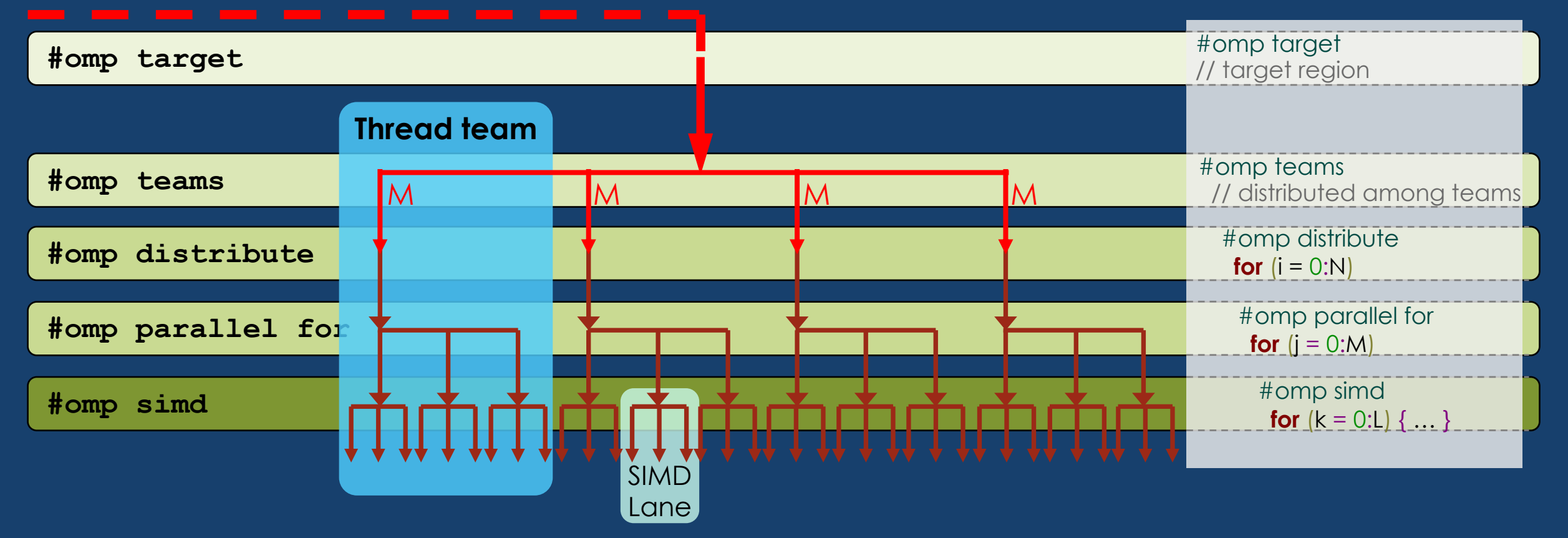

# **Tests suite methodology**

## **Methodology**

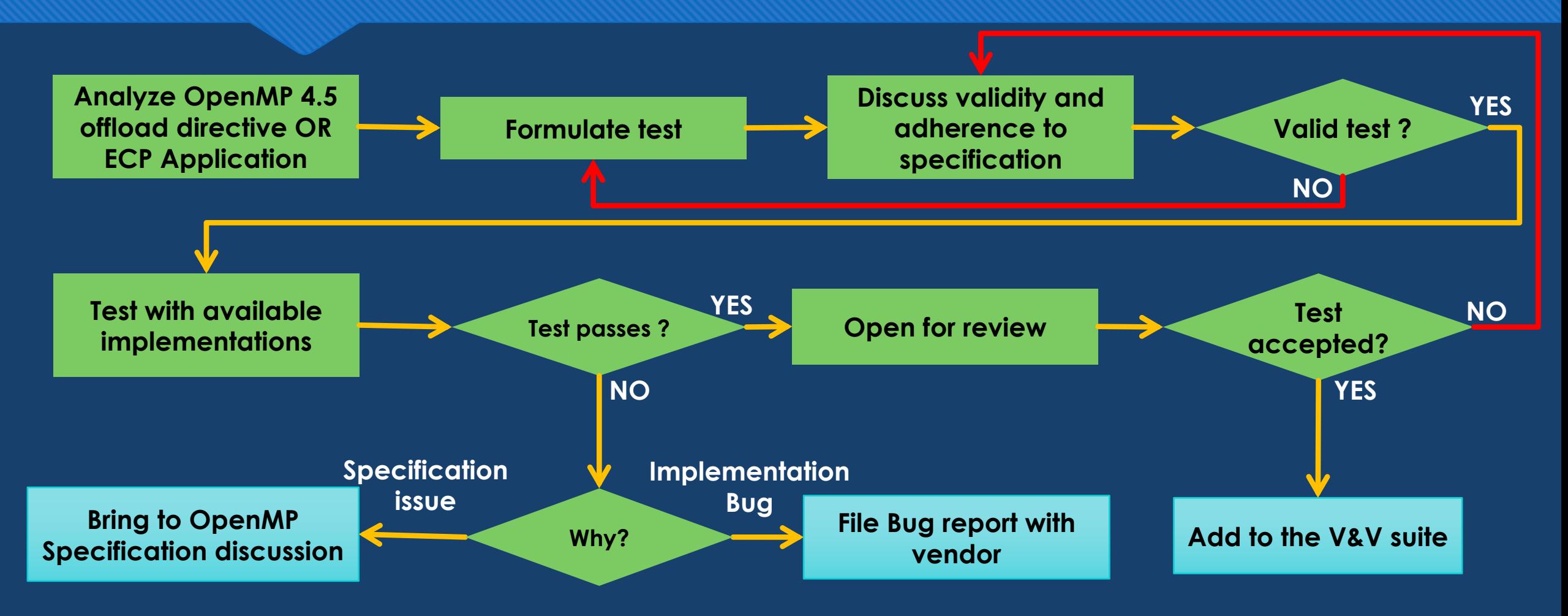

### **Test design Data mapping on multiple devices**

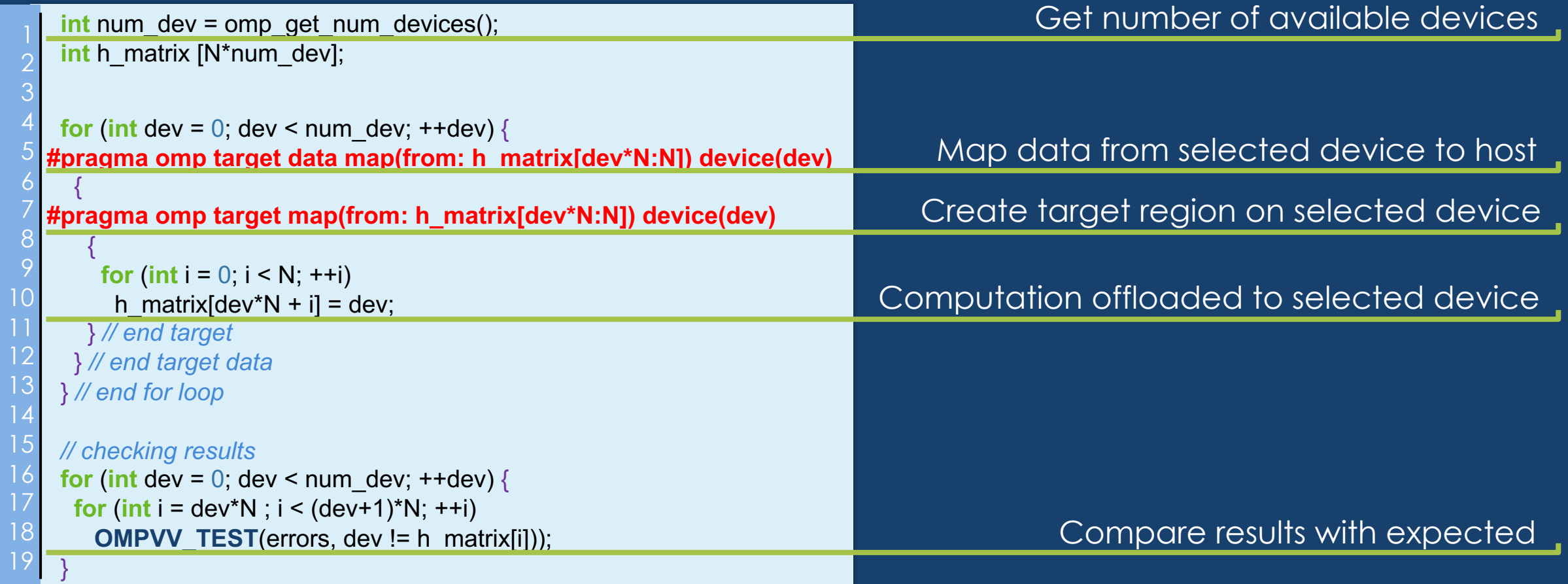

### **Test design Target teams distribute firstprivate (segment)**

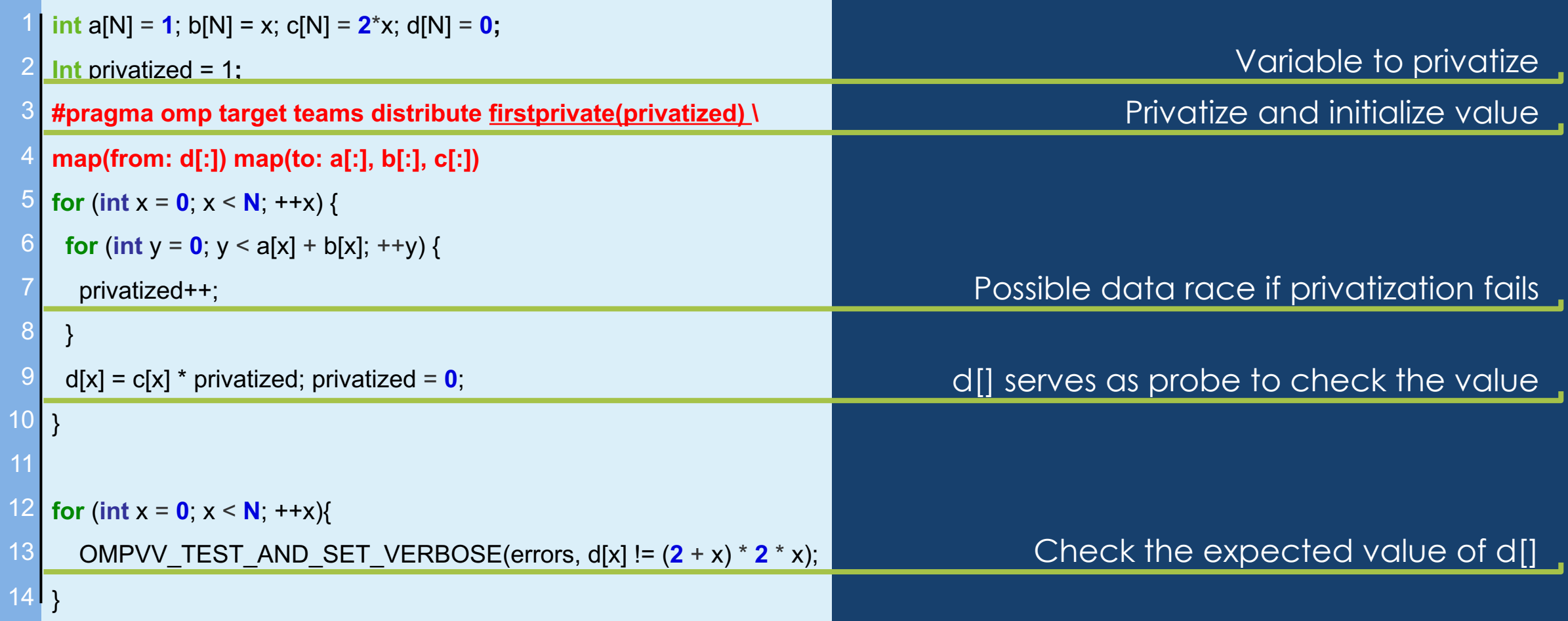

## **Infrastructure design**

Our infrastructure is based on a **Makefile + scripts**

Design parameters:

Portability across multiple **compilers** and **systems** and easy to use

- O Support for different compiler options
- Support for Lua-like Modules and batch schedulers (Usually used in HPC clusters)
- Fast test addition and modification
- Divided compilation and execution phases
- Subset of tests selection for partial execution

## **Folder structure**

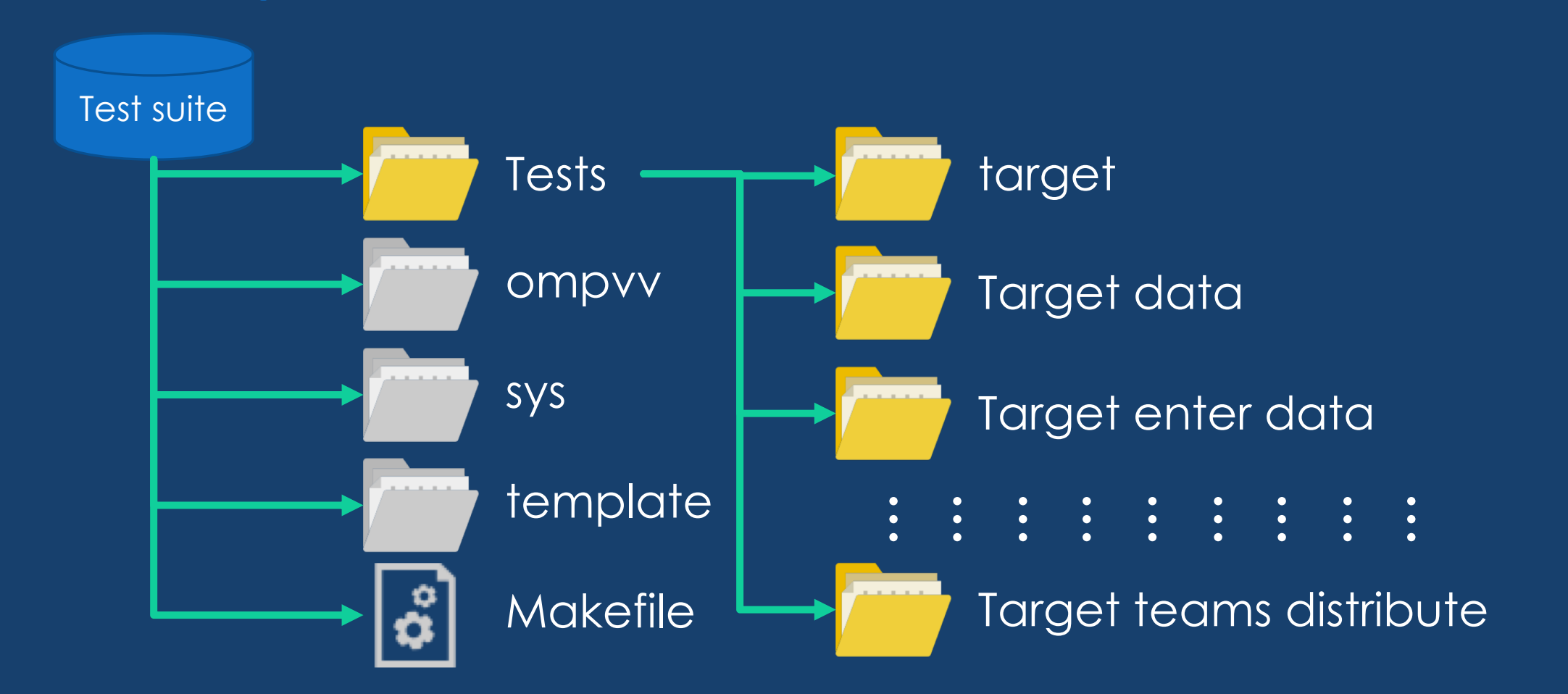

## **Makefile Options**

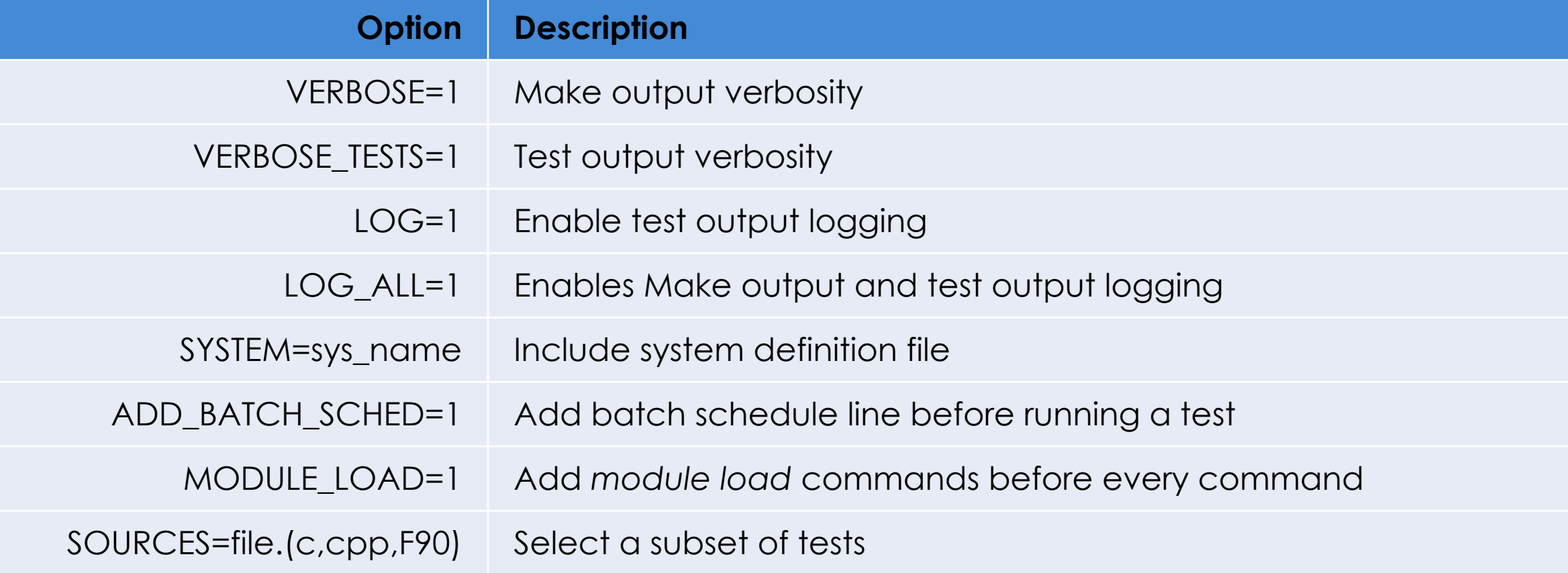

## **Makefile Simple Example**

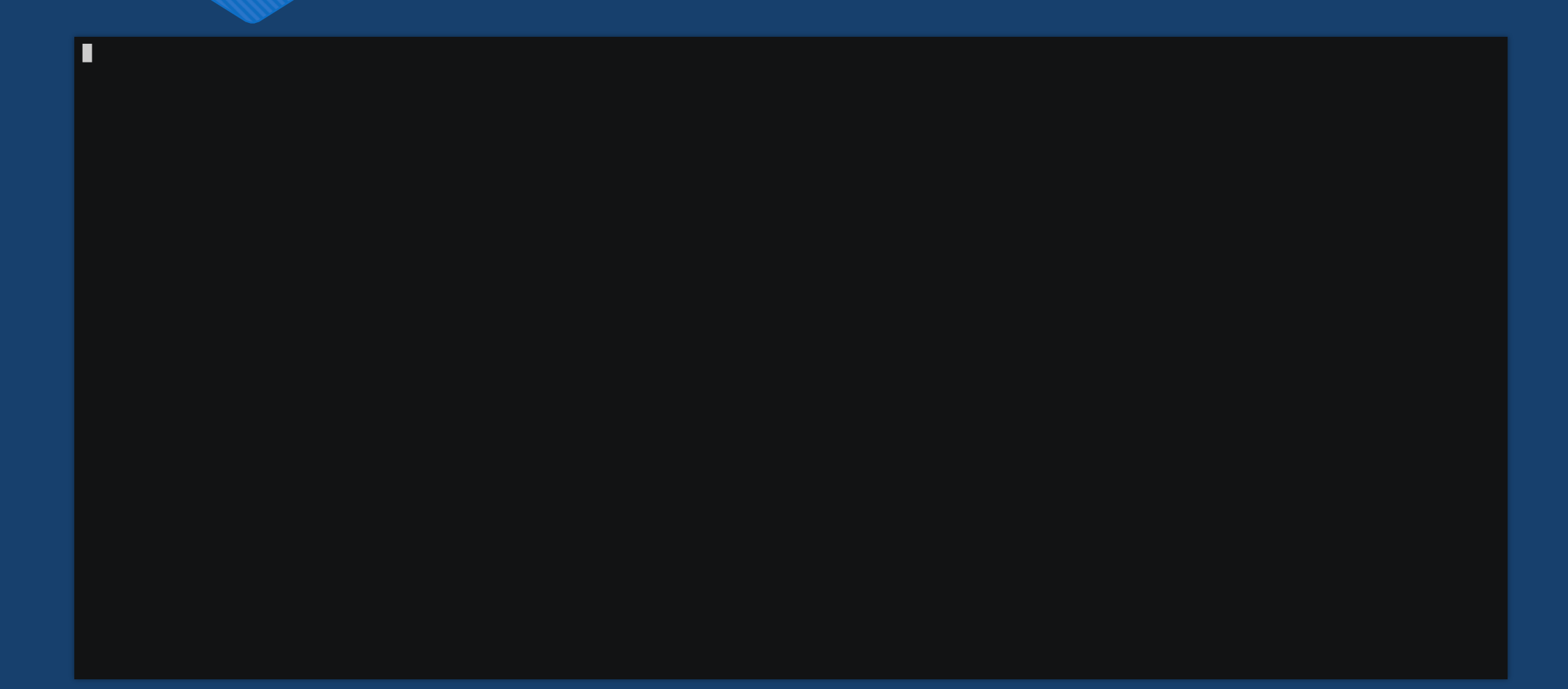

## **Makefile Rules**

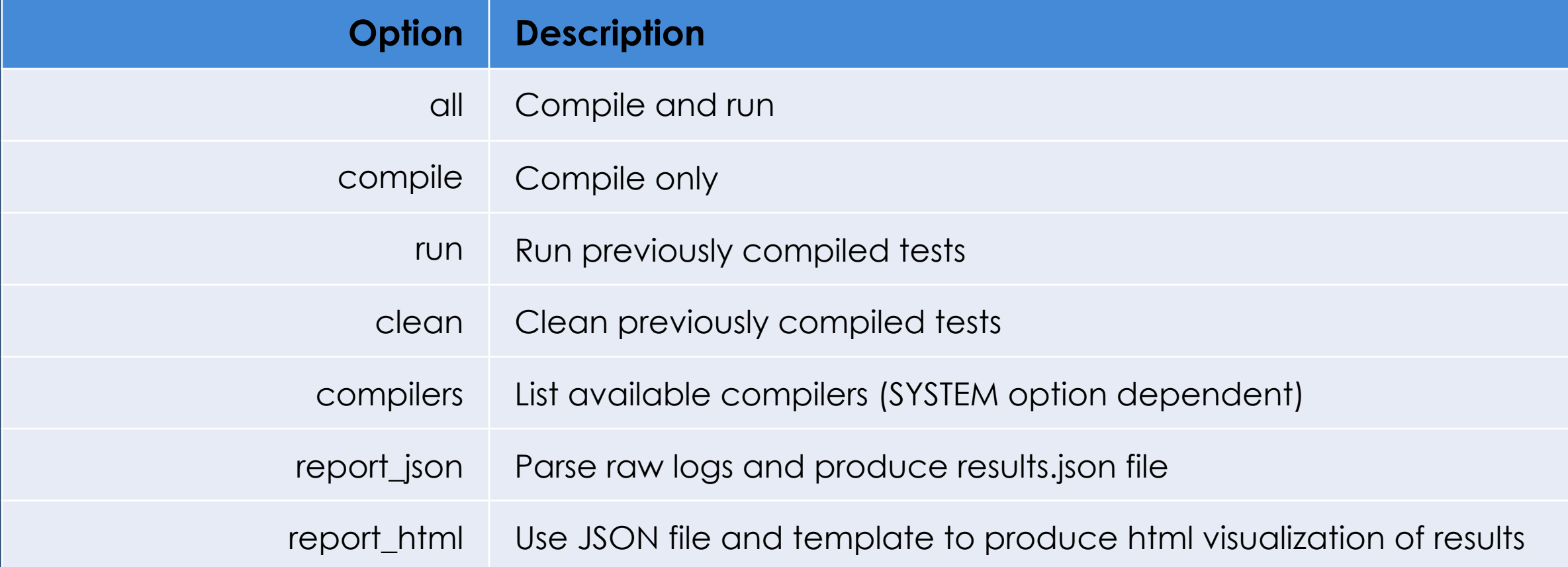

## **System support**

OSpecify system specific support for: Linux-line Module loading for each compiler Batch scheduling execution lines (e.g. jsrun and aprun) **OGet compiler version (command)** Specify compiler specific flags (CFLAGS, CXXFLAGS)

## **Systems folder**

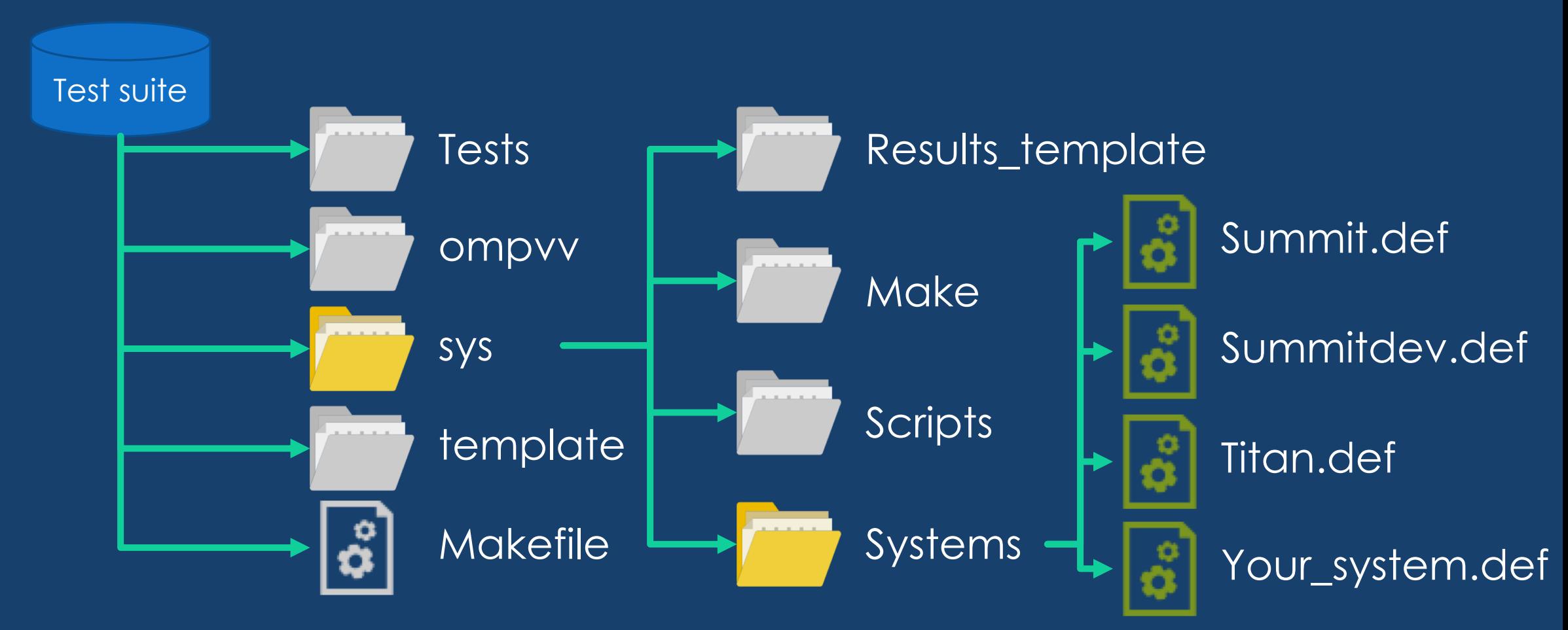

# **Results Log files**

### O 3 Different Log formats:

- RAW Format:
	- Format specific output log.
	- O Single file per test,
	- O Single section per action delimited by header and footer with system and runtime information

### O JSON FILE:

- O Translation process from parsing the raw format
- HTML (visual):
	- Template that uses the JSON file to load results into a visualization table

## **Experimental setup**

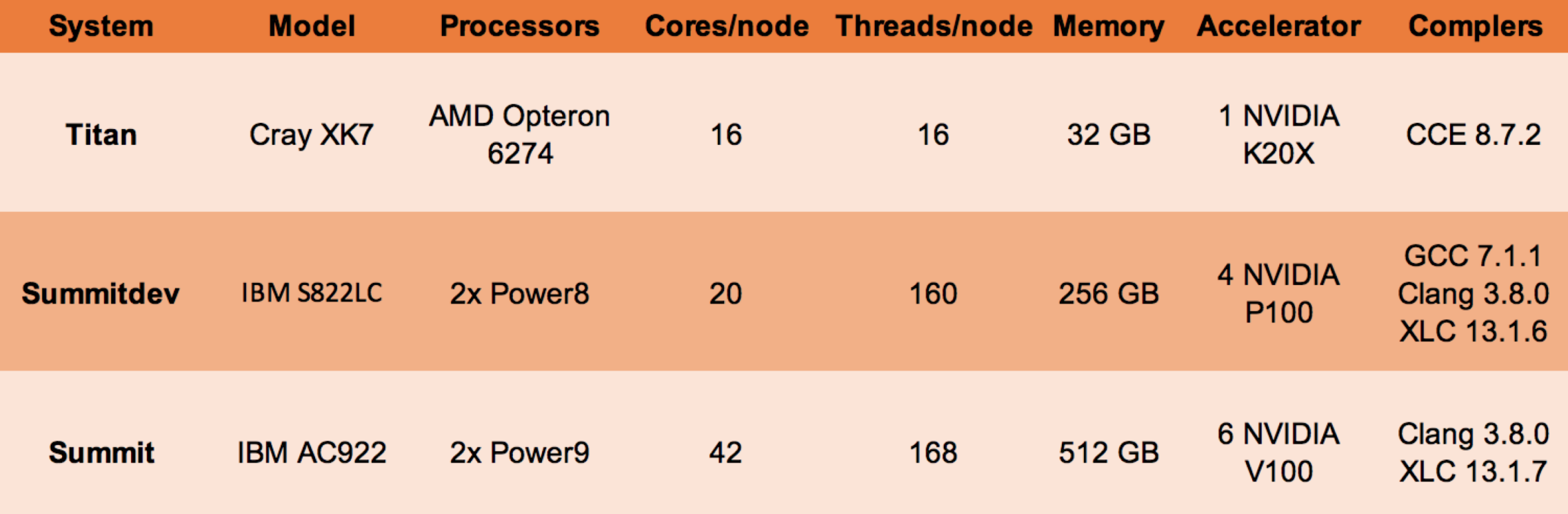

## **Current results snapshots**

**Visit our website for more**

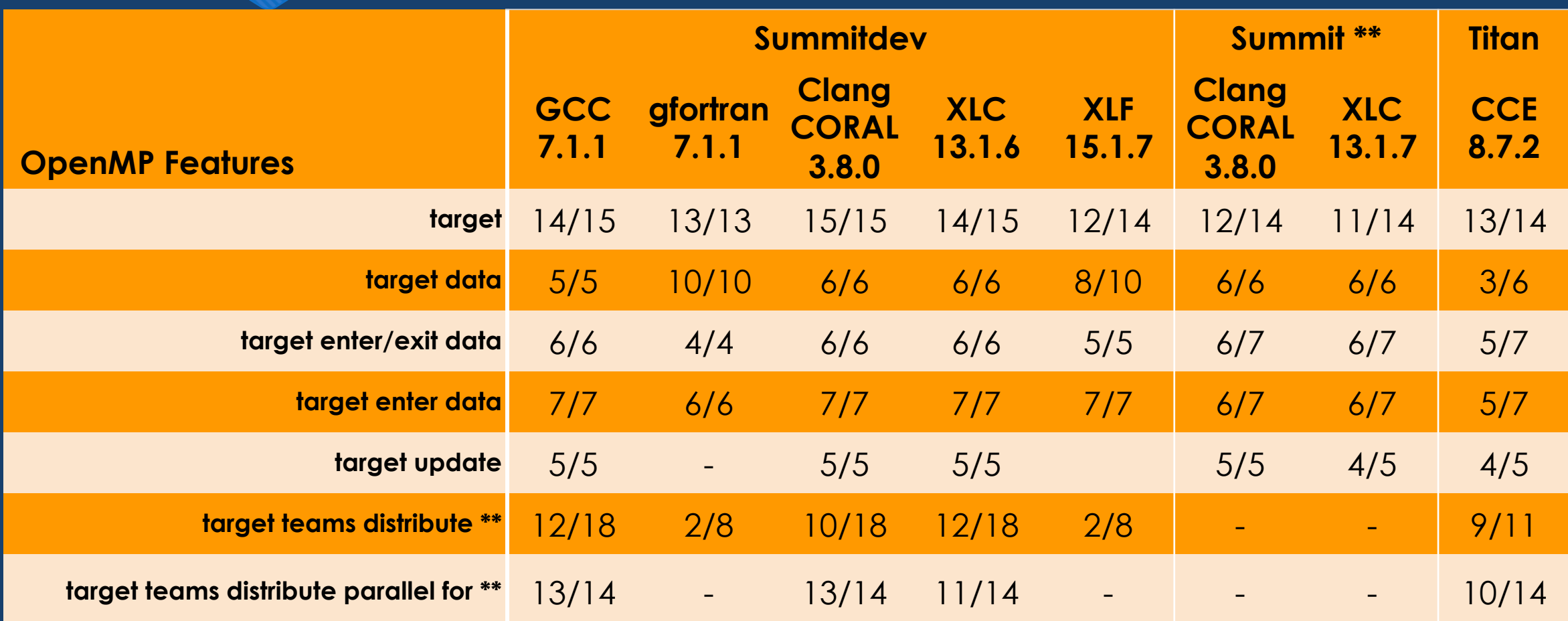

## **Example Implementation discrepancy**

#### **Specifications (Section 2.15.5 - page 216):**

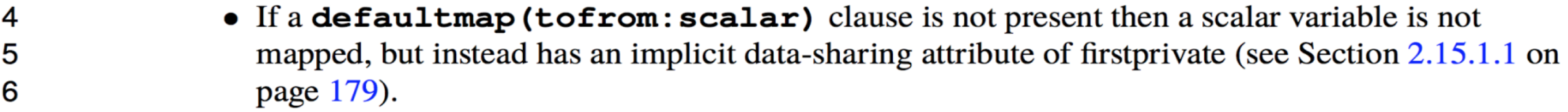

### **Test:**

```
enum { VAL1 = 1, VAL2, VAL3, VAL4} scalar_enum = VAL1
#pragma omp target
  {
  scalar_enum = VAL4;
  }
OMPVV_TEST_AND_SET_VERBOSE(errors, scalar_enum != VAL1); Failed condition
```
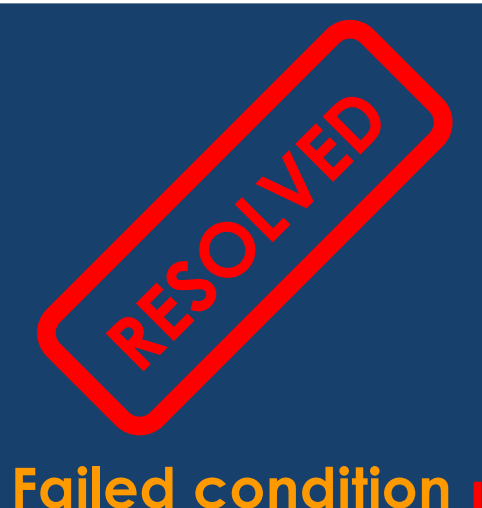

## **Visit our website https://crpl.cis.udel.edu/ompvvsollve/**

Validation Q Search

Project

Publications Repository

Documentation

Results

License

**MORE** 

**B** Bitbucket Repository

This project is part of

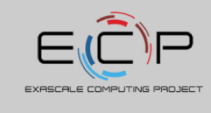

OPENMP VALIDATION AND VERIFICATION

This website contains all related to the OpenMP Validation and Verification suite developed as part of the Exascale Computing Project (ECP). In particular the Scaling OpenMP Via LLVM for Exascale Performance and Portability (SOLLVE) project.

This project is a collaboration of

**LEADERSH**<br>COAK RIDGE EADERSH

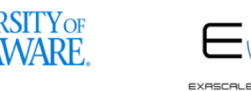

### **Contact information:** Jose Monsalve (josem@udel.edu) Swaroop Pophale (pophaless@ornl.gov) Kyle Friedline (utimatu@udel.edu) Oscar Hernandez (oscar@ornl.gov) Sunita Chandrasekaran (schandra@udel.edu)

Work supported by the **U.S. Department of Energy**, Office of Science, the **Exascale Computing Project (17-SC-20-SC)**, a collaborative effort of the **U.S. Department of Energy Office of Science** and the **National Nuclear Security Administration** under contract number **DE-AC05-00OR22725.**

We also thank all of those who directly or indirectly have help this project. 28 SC18 | Dallas -- OpenMP Booth

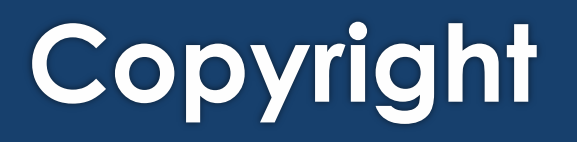

Gavel taken from(Chris Potter - Modifier: Ibrahim.ID): https://commons.wikimedia.org/wiki/File:3D\_png\_Judges\_Gavel.png

Logos under CC0:

- https://pixabay.com/en/papers-stack-heap-documents-576385/
- https://pixabay.com/en/gear-wheel-gearwheel-gear-cogs-310906/
- https://pixabay.com/en/user-top-view-office-keyboard-154199/
- https://pixabay.com/en/brain-cognition-design-art-2029391/
- https://pixabay.com/en/computer-workstation-server-monitor-158743/
- https://pixabay.com/en/cpu-processor-intel-amd-chip-152656/
- https://pixabay.com/en/microprocessor-processor-cpu-chip-152599/
- https://pixabay.com/en/computer-cyber-circuitry-circuits-3163436/
- https://pixabay.com/en/ram-computer-memory-module-148579/